SAP ABAP table TKKRB {Hierarchy Summarization (Hierarchy Type Texts)}

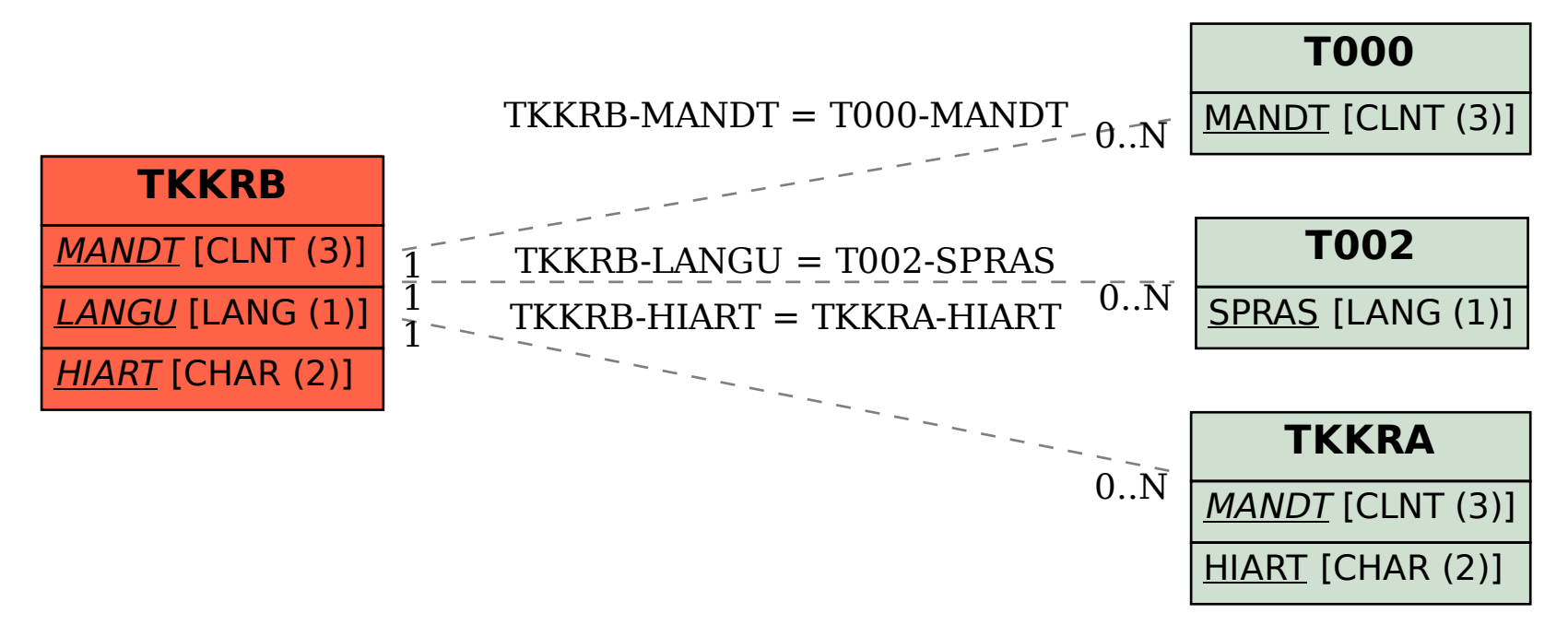